## 'Nice' scales in Plot and Plot-Table

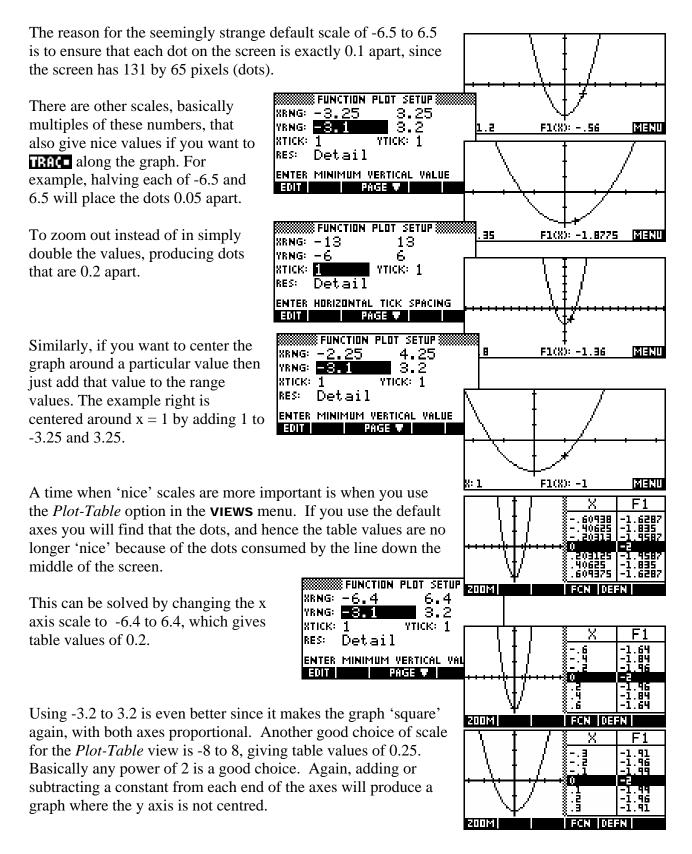